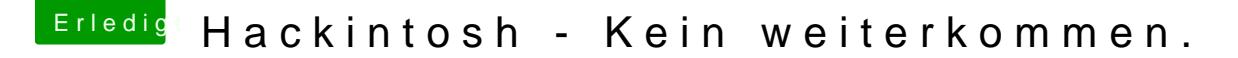

Beitrag von blackcat vom 21. November 2019, 15:47

Na, da kannste dich doch locker zwischen Bremer und Essener Stammtisch e

Mein Tip: Schau mal bei Clover, ob du da UEFI oder Legacy angehakt h dem Stick bootet, hast du da was falsch eingestellt.